# Package 'rless'

October 14, 2022

Title Leaner Style Sheets Version 0.1.1 Description Converts LESS to CSS. It uses V8 engine, where LESS parser is run. Functions for LESS text, file or folder conversion are provided. This work was supported by a junior grant research project by Czech Science Foundation 'GACR' no. 'GJ18-04150Y'. Depends  $R$  ( $>= 3.4$ ) License MIT + file LICENSE URL <https://github.com/ciirc-kso/rless> BugReports <https://github.com/ciirc-kso/rless/issues> Encoding UTF-8 LazyData true Imports V8 RoxygenNote 6.1.1 Suggests testthat, knitr, rmarkdown VignetteBuilder knitr NeedsCompilation no Author Jonas Vaclavek [aut, cre], Jakub Kuzilek [aut] Maintainer Jonas Vaclavek <jonas.vaclavek@gmail.com> Repository CRAN Date/Publication 2019-07-31 19:20:05 UTC

## R topics documented:

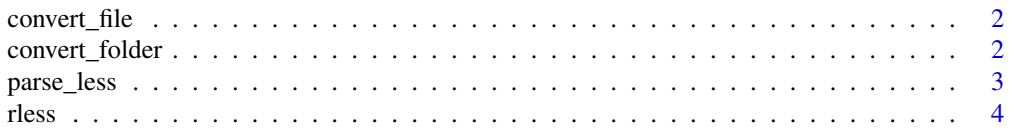

#### <span id="page-1-0"></span>**Index** [5](#page-4-0). The second state of the second state of the second state of the second state of the second state of the second state of the second state of the second state of the second state of the second state of the second

<span id="page-1-1"></span>convert\_file *Converts content of file to CSS*

#### Description

Passes content of *file\_name* into V8 console and converts it using LESS engine to CSS. The converted CSS is saved into *output\_folder* under original name. Only the extension is switched to *css*.

#### Usage

```
convert_file(base_path, file_name, output_folder = tempdir())
```
#### Arguments

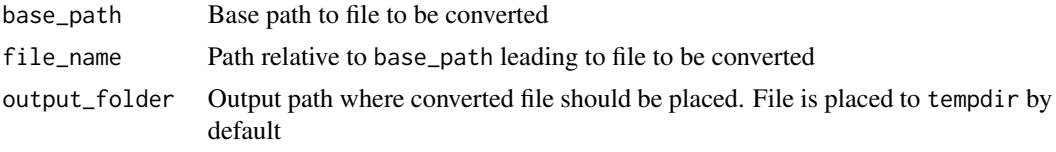

#### Value

Full path to created file with converted CSS file

#### Examples

path\_to\_less\_files <- system.file("extdata", package="rless")

```
convert_file(path_to_less_files, "example.less")
convert_file(path_to_less_files, "example.less", tempdir())
```
convert\_folder *Converts files in folder to CSS files*

#### Description

Function goes through folder specified in *input\_folder* and finds files matching the *pattern*. If *recursive* is set to TRUE, scanner are also subdirectories of the *input\_folder*. Matching files are converted using [convert\\_file](#page-1-1) function.

#### Usage

```
convert_folder(input_folder, output_folder = tempdir(),
  recursive = FALSE, pattern = "*.less$")
```
#### <span id="page-2-0"></span>parse\_less 3

#### Arguments

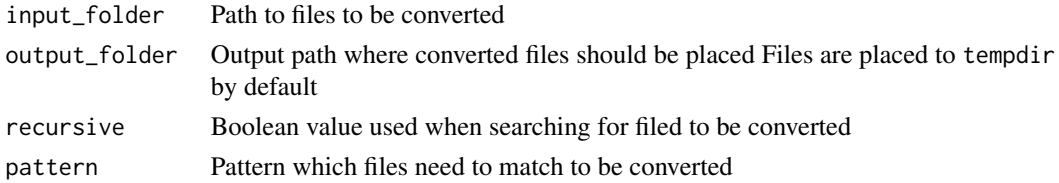

#### Value

List of file paths to converted files is returned

#### Examples

```
path_to_less_files <- system.file("extdata", package="rless")
```

```
convert_folder(path_to_less_files)
convert_folder(path_to_less_files, tempdir())
convert_folder(path_to_less_files, recursive = TRUE)
convert_folder(path_to_less_files, pattern = '*.css$')
```
parse\_less *Parse LESS content to CSS*

#### Description

Parse LESS file to CSS and return it as result

#### Usage

parse\_less(code)

#### Arguments

code text to be converted in LESS format

## Details

Currently LESS *'@import'* functionality is not supported.

#### Value

converted text to CSS

#### Examples

```
parse_less('.button { .red{ collor: red}}')
parse_less('@red: red; .red{ collor: @red}')
```
#### <span id="page-3-0"></span>Description

rless is R package providing CSS preprocessor features to R users.

#### Details

It uses LESS language, which is an CSS extension giving option to use variables, functions or using operators while creating styles. Visit oficial LESS website (<http://lesscss.org>) for more information about language specifics. The provided LESS content is converted into CSS using V8 JavaScript engine (<https://v8.dev/>).

#### Author(s)

Maintainer: Jonas Vaclavek <jonas.vaclavek@gmail.com>

Authors:

• Jakub Kuzilek

## See Also

Useful links:

- <https://github.com/ciirc-kso/rless>
- Report bugs at <https://github.com/ciirc-kso/rless/issues>

# <span id="page-4-0"></span>Index

convert\_file, *[2](#page-1-0)*, [2](#page-1-0) convert\_folder, [2](#page-1-0)

parse\_less, [3](#page-2-0)

rless, [4](#page-3-0) rless-package *(*rless*)*, [4](#page-3-0)